# **Control de Posición de un Motor DC por Asignación de Polos.**

Miguel Alberto Callejas Fuentes<sup>1</sup>, Celso Miguel Chávez Rivera<sup>2</sup>, Luis Díaz Gomez<sup>3</sup>, José Miguel Hernández Paredes<sup>4</sup>.

*Departamento de Ingeniería mecatrónica, Instituto Tecnológico Superior de Huichapan, Dom. Conocido, El Saucillo, Huichapan, Hidalgo, México, a15021286, a1502142[4,ldiaz,](mailto:ldiaz@iteshu.edu.mx)jmhernandez\*}@iteshu.edu.mx*

*Resumen***—** *En este artículo se presenta el control de posición de un motor DC utilizando un controlador PID en el cual se realiza la sintonización de sus constantes Kp, Ki y Kd mediante el método de asignación de polos, tomando en cuenta el modelo reducido del motor, y haciendo uso del software MATLAB. Así mismo se hace uso de una tarjeta de adquisición de datos (NI myRIO) la cual adquiere y almacena los datos en un programa en LabVIEW, dicha tarjeta es utilizada porque permite leer señales analógicas a una frecuencia de 1KHz (que es la señal idónea para la adquisición del motor) provenientes de los sensores utilizados para obtener la caracterización del motor.*

*Abstract***—** In this article, the position control of a DC motor is presented using a PID controller in which the tuning of its constants Kp, Ki and Kd is carried out using the pole assignment method, taking into account the reduced motor model, and using the MATLAB software. It also uses a data acquisition card (NI myRIO) which acquires and stores the data in a program in LabVIEW, this card is used because it allows reading analog signals at a frequency of 1KHz (which is the ideal signal for the acquisition of the motor) from the sensors used to obtain the characterization of the engine.

*Palabras clave*— Asignación de polos, LabVIEW, Motor DC, PID, Posición.

#### **I. INTRODUCCIÓN**

En nuestra época actual el mundo está regido en mayor parte por el uso de la tecnología, algo que es verdaderamente importante ya que los avances tecnológicos ayudan a mejorar la rapidez, la calidad y los costes de bienes y servicios, con la creación y desarrollo de máquinas, robots e infinidad de aplicaciones y dispositivos que facilitan ello, dando una mejor calidad de vida para el hombre, todo lo anterior teniendo su base en el desarrollo de controladores.

Es interesante señalar que más de la mitad de los controladores industriales que se usan hoy en día utilizan esquemas de control PID. Como casi todos los controladores PID se ajustan en el sitio, se han propuesto muchos tipos diferentes de reglas de sintonización, que permiten llevar a cabo una sintonización delicada y fina de los controladores PID en el sitio. Asimismo, se han desarrollado métodos automáticos de sintonización y algunos de los controladores PID poseen capacidad de sintonización automática en línea. Es posible obtener muchos métodos prácticos para una conmutación sin choque (desde la operación manual hasta la operación automática) y una programación del aumento.

# **II. MATERIALES Y MÉTODOS**

#### *A. Control proporcional*

Da una salida del controlador que es proporcional al error, es decir:  $u(t) = KP.e(t)$ .

Un controlador proporcional puede controlar cualquier planta estable, pero posee desempeño limitado y error en régimen permanente (off-set).

#### *B. Control integral*

Da una salida del controlador que es proporcional al error acumulado, lo que implica que es un modo de controlar lento. La señal de control u(t) tiene un valor diferente de cero cuando la señal de error e(t) es cero. Por lo que se concluye que, dada una referencia constante, o perturbaciones, el error en régimen permanente es cero.

#### *C. Control derivativo*

Esta acción de control es proporcional a la derivada de la señal de error e(t). La derivada del error es otra forma de llamar a la "velocidad" del error. A continuación, se verá porqué es tan importante calcular esta velocidad. Cuando el sistema se mueve a una velocidad alta hacia el punto de referencia, el sistema se pasará de largo debido a su inercia. Esto produce un sobre pulso y oscilaciones en torno a la referencia. Para evitar este problema, el controlador debe reconocer la velocidad a la que el sistema se acerca a la referencia para poder frenarle con antelación a medida que se acerque a la referencia deseada y evitar que la sobrepase.

Algunas aplicaciones pueden solo requerir de uno o dos modos de los que provee este sistema de control. Un controlador PID puede ser llamado también PI, PD, P o I en la ausencia de las acciones de control respectivas. Los controladores PI son particularmente comunes, ya que la acción derivativa es muy sensible al ruido, y la ausencia del proceso integral puede evitar que se alcance al valor deseado debido a la acción de control.

Tomando en cuenta la forma convencional de un PID paralelo (Figura 1), obtenemos las funciones de transferencia de este mostradas en la ecuación (1) y (2). Por medio de la ecuación (3) realizamos un cambio de variable, donde  $B = s$ , y A es un polinomio de segundo orden (4).

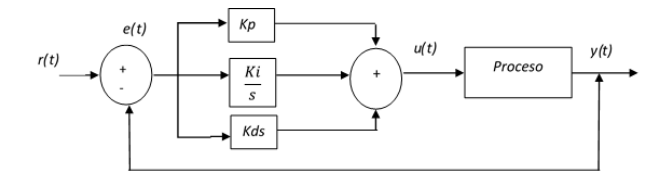

Fig. 1 Controlador PID paralelo convencional.

$$
C(s) = k_p + \frac{k_i}{s} + k_d s \qquad (1)
$$

$$
C(s) = \frac{k_d s^2 + k_p s + k_i}{s} \tag{2}
$$

$$
C(s) = \frac{A}{B} \tag{3}
$$

$$
C(s) = \frac{a_1 s^2 + a_2 s + a_3}{s} \tag{4}
$$

En la ecuación (5) se muestra la función de transferencia de un motor en velocidad tomando en cuenta el voltaje de entrada contra la velocidad de salida, y los parámetros que describen un motor.

$$
\frac{W(s)}{Va(s)} = \frac{k_a}{J L_a s^2 + (R J + L_a B)s + k_a^2 + R B}
$$
(5)

#### *D. Modelo normalizado del motor*

Para tomar el modelo normalizado del motor es necesario despreciar a La, tal como se muestra en la ecuación (6), donde se integra la función de transferencia de velocidad para obtener la función de transferencia de posición.

$$
\frac{\theta(s)}{Va(s)} = \frac{W(s)}{Va(s)} * \frac{1}{s} = \frac{k_a}{RJs^2 + (k_a^2 + RB)s}
$$
(6)

De tal forma que en la ecuación (7) se obtiene el modelo normalizado del motor y en la ecuación (8) el numerador del modelo es asignado a la variable D y el denominador a la variable E.

$$
\frac{\theta(s)}{Va(s)} = \frac{\frac{k_a}{RJ}}{s^2 + \frac{(k_a^2 + RB)}{RJ}s}
$$
(7)

$$
\frac{\theta(s)}{Va(s)} = \frac{D}{E} \tag{8}
$$

$$
\frac{\theta(s)}{Va(s)} = \frac{d_1}{e_1 s^2 + e_2 s} \tag{9}
$$

Posteriormente la ecuación (3) y la ecuación (8) se multiplican para obtener el modelo completo del sistema tal como se muestra en la ecuación (11).

$$
\frac{AD}{BE+AD} = \frac{a_1 d_1 s^2 + a_2 d_1 s + a_3 d_1}{e_1 s^3 + e_2 s^2 + a_1 d_1 s^2 + a_2 d_1 s + a_3 d_1} \tag{10}
$$

$$
\frac{AD}{BE+AD} = \frac{a_1 d_1 s^2 + a_2 d_1 s + a_3 d_1}{e_1 s^3 + (e_2 + a_1 d_1) s^2 + a_2 d_1 s + a_3 d_1} \tag{11}
$$

### *E. Control PID por Asignación de Polos*

Para el control de este sistema se busca que la planta se comporte como un sistema de segundo orden ecuación (12).

$$
G(s) = \frac{k w_n^2}{s^2 + 2\zeta w_n s + w_n^2}
$$
 (12)

Donde K es la ganancia del sistema,  $Wn$  es la frecuencia natural del sistema,  $\zeta$  es el factor de amortiguamiento.

Para poder establecer la asignación de los polos dentro de la planta se toma la función de transferencia de segundo orden ecuación (12), factorizando el polinomio característico en sus raíces y se le agrega una tercera raíz, mostrada en la ecuación (15).

$$
G(s) = \frac{F}{G} \tag{13}
$$

$$
G(s) = \frac{f_1}{s^2 + g_1 s + g_2} \tag{14}
$$

$$
(P_1 + s)(P_2 + s)(P_3 + s) \tag{15}
$$

Una vez asignado el polo se desarrolla el polinomio para obtener una ecuación de tercer orden similar al de la planta, ecuación (16).

$$
G(s) = \frac{f_1}{s^3 + g_1 s^2 + g_2 s + g_3} \tag{16}
$$

$$
G(s) = \frac{f_1}{\alpha_0 s^3 + \alpha_1 s^2 + \alpha_2 s + \alpha_3} \tag{17}
$$

De la relación entre la ecuación (17) y la ecuación (11) se obtienen las relaciones expresadas en las ecuaciones 18-30 que contienen la información relativa al controlador PID que se implementó.

$$
\alpha_0 = e_1 \tag{18}
$$

$$
\alpha_1 = e_2 + a_1 d_1 \tag{19}
$$

$$
\alpha_2 = a_2 d_1 \tag{20}
$$

$$
\alpha_3 = a_3 d_1 \tag{21}
$$

$$
a_1 = k_d \tag{22}
$$

$$
a_2 = k_p \tag{23}
$$

$$
a_3 = k_i \tag{24}
$$

 $\alpha_1 = e_2 + k_d \, d_1$  (25)

$$
k_d = (\alpha_1 - e_2)/d_1 \tag{26}
$$

$$
\alpha_2 = k_p \ d_1 \tag{27}
$$

$$
k_p = \alpha_2 / d_1 \tag{28}
$$

$$
\alpha_3 = k_i d_1 \tag{29}
$$

$$
k_i = \alpha_3 / d_1 \tag{30}
$$

Con el objetivo de trabajar con un modelo matemático, se desarrolló la función de transferencia del modelo reducido del motor que se muestra en la ecuación (31).

$$
\frac{\theta(s)}{Va(s)} = \frac{\frac{k_a}{RJ}}{s^3 + \left(\frac{k_a^2 + RB + a_1 k_a}{RJ}\right)s^2 + \frac{a_2 k_a}{RJ} s + \frac{a_3 k_a}{RJ}}
$$
(31)

### **III.RESULTADOS Y DISCUSIÓN**

Para llevar a cabo la identificación de los parámetros del motor se obtuvieron los datos correspondientes al voltaje de alimentación, la corriente consumida y la velocidad del motor, estos datos se muestran en las figuras 2, 3 y 4.

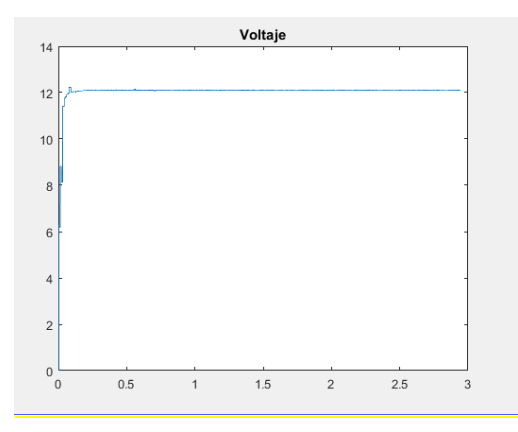

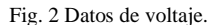

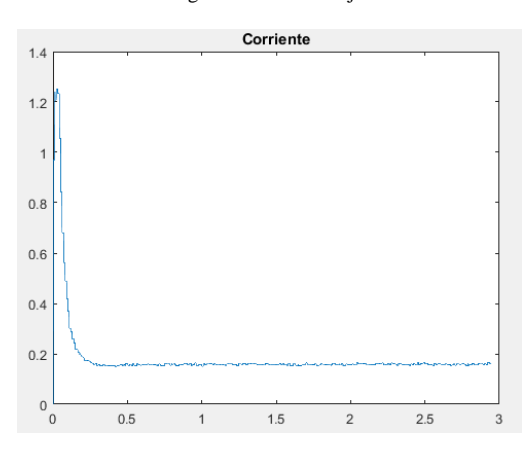

Fig. 3 Datos de corriente.

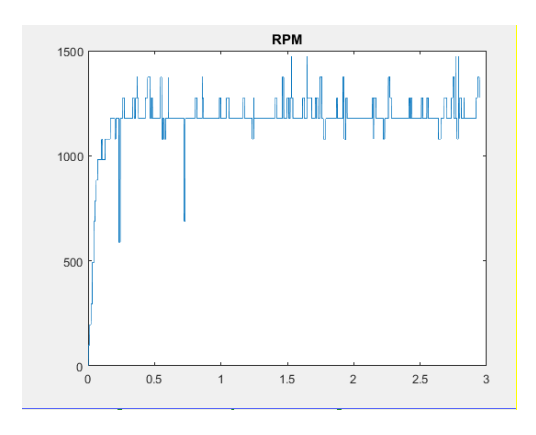

Fig. 4 Datos RPM.

Una vez que se obtuvieron los comportamientos de la velocidad, corriente y voltaje se prosiguió a conseguir la función de transferencia de la corriente como se muestra la figura 5, donde la gráfica de color azul muestra la señal medida y la roja la estimada.

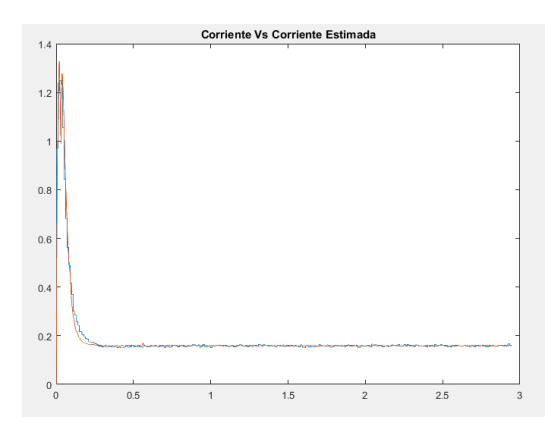

Fig. 5 Gráfica de corriente estimada contra corriente medida

Una vez obtenido el comportamiento medido Vs el comportamiento calculado se prosiguió a obtener los parámetros del motor como lo son, la resistencia de armadura (Ra), voltaje (Va), inductancia (La), constante de torque e inercia del rotor(J). Los cuales fueron obtenidos mediante un programa en Matlab, donde los resultados obtenidos para el motor fueron los siguientes:

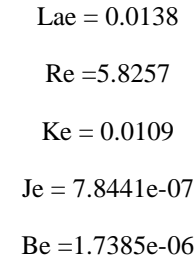

Una vez obtenidos los parámetros del motor se sustituyeron en la función de transferencia del modelo reducido del motor, ecuación 31. La simulación de la función de transferencia del modelo reducido se observa en la figura 6.

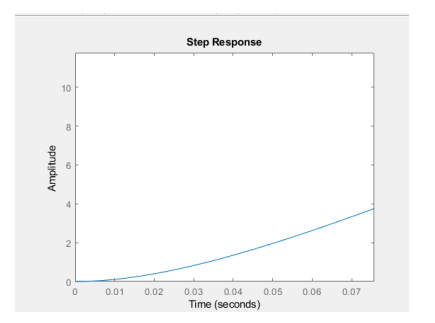

Fig. 6 Respuesta de la función de transferencia del motor

Una vez obtenido la respuesta de la función de transferencia se prosiguió a hallar los valores de las constantes con el fin de poder asignar nuestro polo a nuestra ecuación. Para esto fue necesario ingresar valores como lo son mpy ts, donde mp es el sobrepaso de nuestra respuesta de nuestro sistema y ts es el tiempo de establecimiento, buscando que de los resultados obtenidos nuestro sistema tenga un comportamiento estable.

Por medio de la función *roots* en Matlab se agregan las raíces del polinomio, estas se componen por nuestros valores de nuestra ecuación característica deseada y mediante la herramienta *poly* se le asigna el otro polo.

Una vez agregado el polo, ahora se podrán hacer igualaciones entre nuestra ecuación característica deseada y la desarrollada de nuestro sistema, donde por medio de despejes se obtienen las constantes de nuestro sistema quedando de la siguiente forma.

$$
Kd = 0.0486
$$
  

$$
Kp = 0.0145
$$
  

$$
Ki = 0.0025
$$

Después de adquirir las constantes de controlador se realizaron las pruebas de funcionamiento de este, las cuales se pueden ver en la figura 7, en las cuales se puede observar cómo se hacen los cambios de posición y este responder de

una manera efectiva haciendo los cambios rápidos y teniendo un tiempo de asentamiento mínimo.

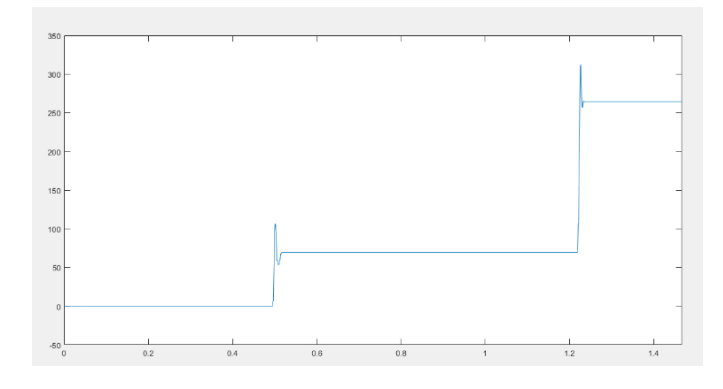

Fig. 7 Cambio de posición

#### **IV.CONCLUSIONES**

En la implementación del controlador PID convencional, los resultados obtenidos demostraron un desempeño bajo a bajas revoluciones un error en estado estacionario del 5%, por otra parte, se observó que el porcentaje de error se reducía proporcionalmente al aumentar la velocidad, llegando a tener 1% de error en estado estacionario. La utilización del método por asignación de polos resulta útil para la sintonización del controlador PID ya que el error en la velocidad resulta mínimo, teniendo resultado aceptable.

#### **REFERENCIAS**

- [1] Hätönen, J. J., Freeman, C. T., Owens, D. H., Lewin, P. L., & Rogers, E. (2006). A Gradient-based Repetitive Control Algorithm Combining ILC and Pole Placement. *European Journal of Control*, *12*(3), 278– 292.
- [2] Kang, H. I. (2010). Design of Dominant Pole Region Assignment with PID Controllers. 2010 International Conference on Intelligent *Computation Technology and Automation*.
- [3] Sumida, K., Xin, X., & Yamasaki, T. (2014). Design of optimal PD control gains for a TORA: dominant pole assignment. *2014 IEEE 7th International Workshop on Computational Intelligence and Applications (IWCIA)*.
- [4] Takiyama, T., Yoshikawa, T., Noh, J., & Ohta, Y. (2018). PI and Adaptive Model Matching Control System that Satisfies the Setting Settling Time application to engine speed control. *IFAC-PapersOnLine*, *51*(4), 394–399.
- [5] Yu, H.-H., & Duan, G.-R. (8AD). Pole assignment of large-scale systems via decentralized state feedback control. *2009 Chinese Control and Decision Conference*, 1086–1089.
- [6] Zhang, G., & Furusho, J. (6AD). Speed control of two-inertia system by PI/PID control. *IEEE Transactions on Industrial Electronics*, *47*(3), 603–609.